## DECLARAREA CIFREI DE AFACERI REALIZATE

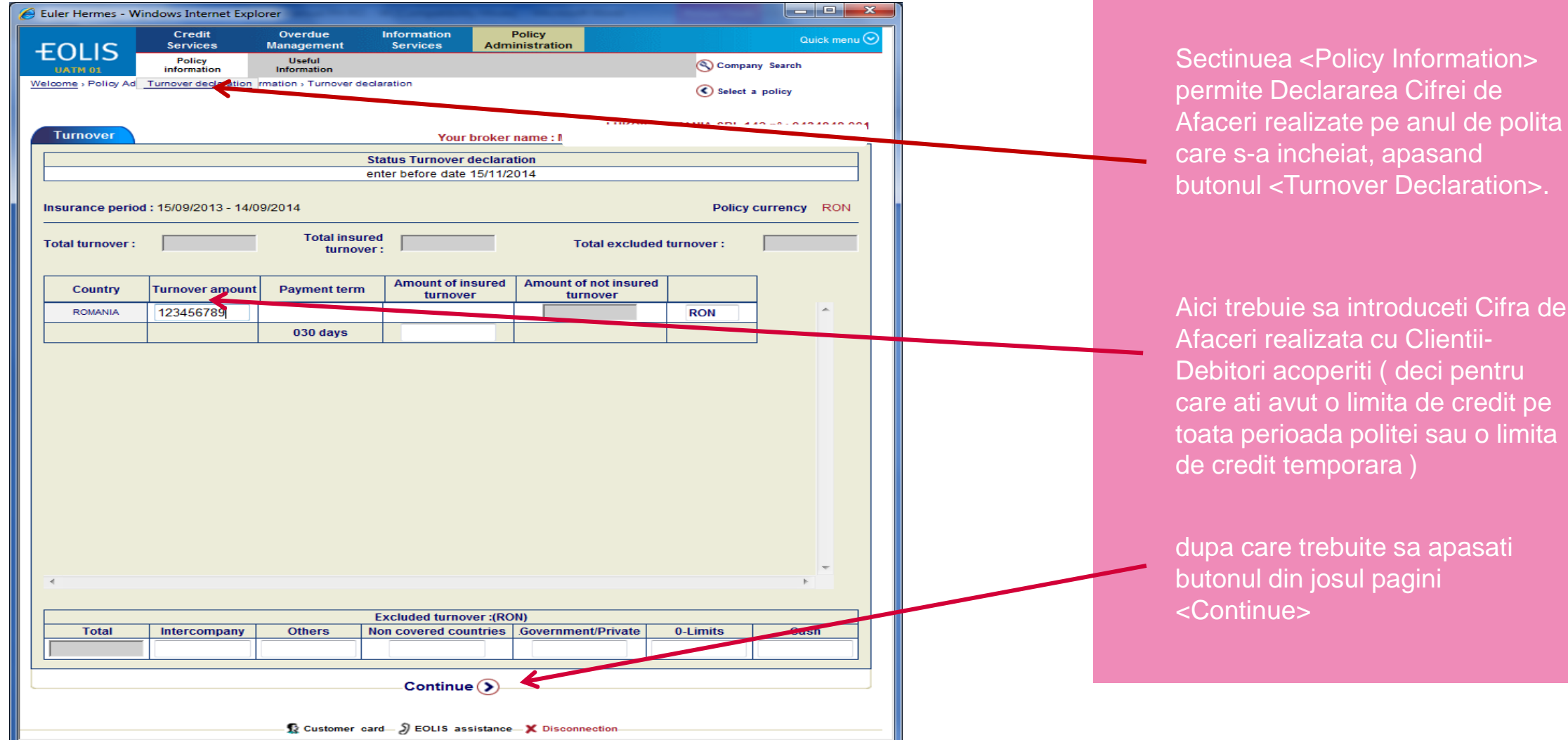

olita

: pe<br>nita

## DECLARAREA CIFREI DE AFACERI REALIZATE

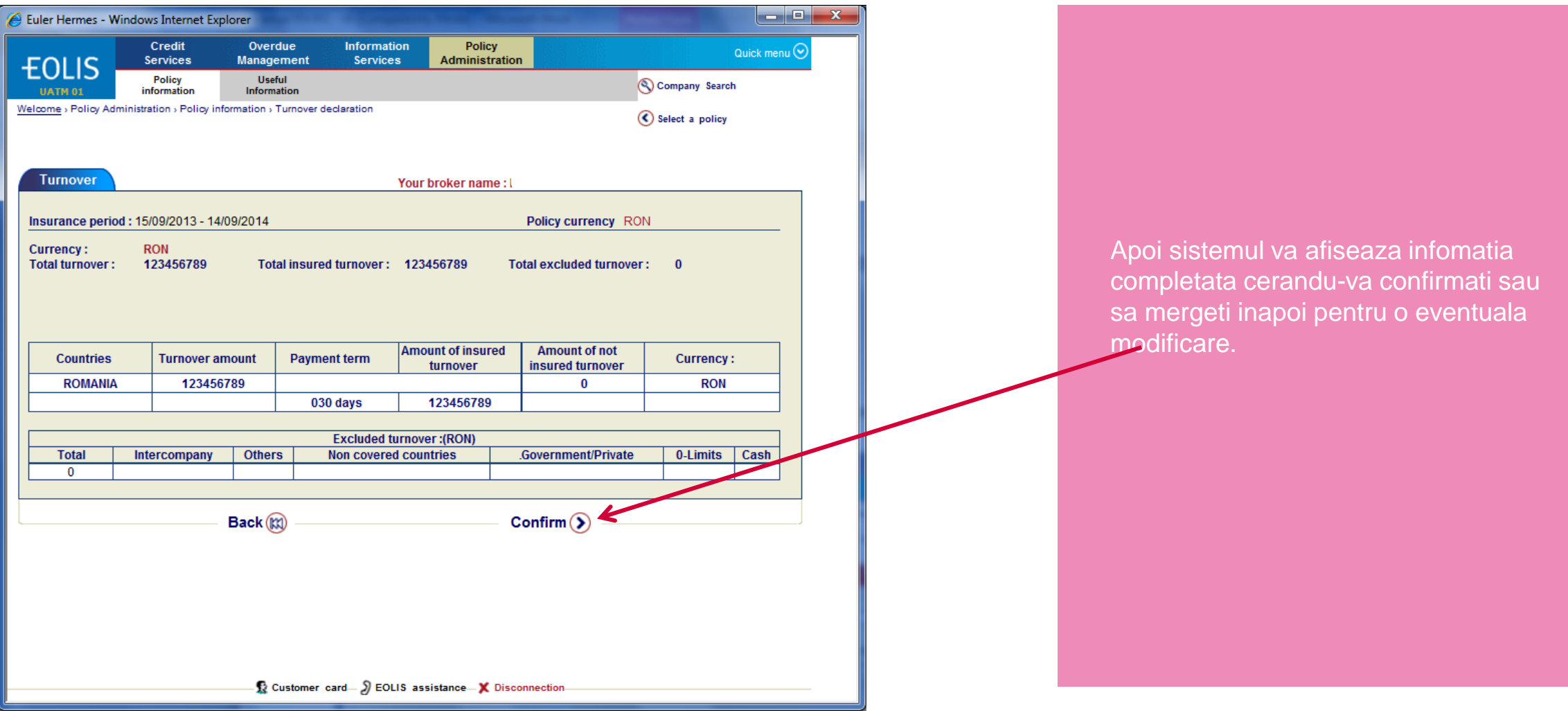

## DECLARAREA CIFREI DE AFACERI REALIZATE

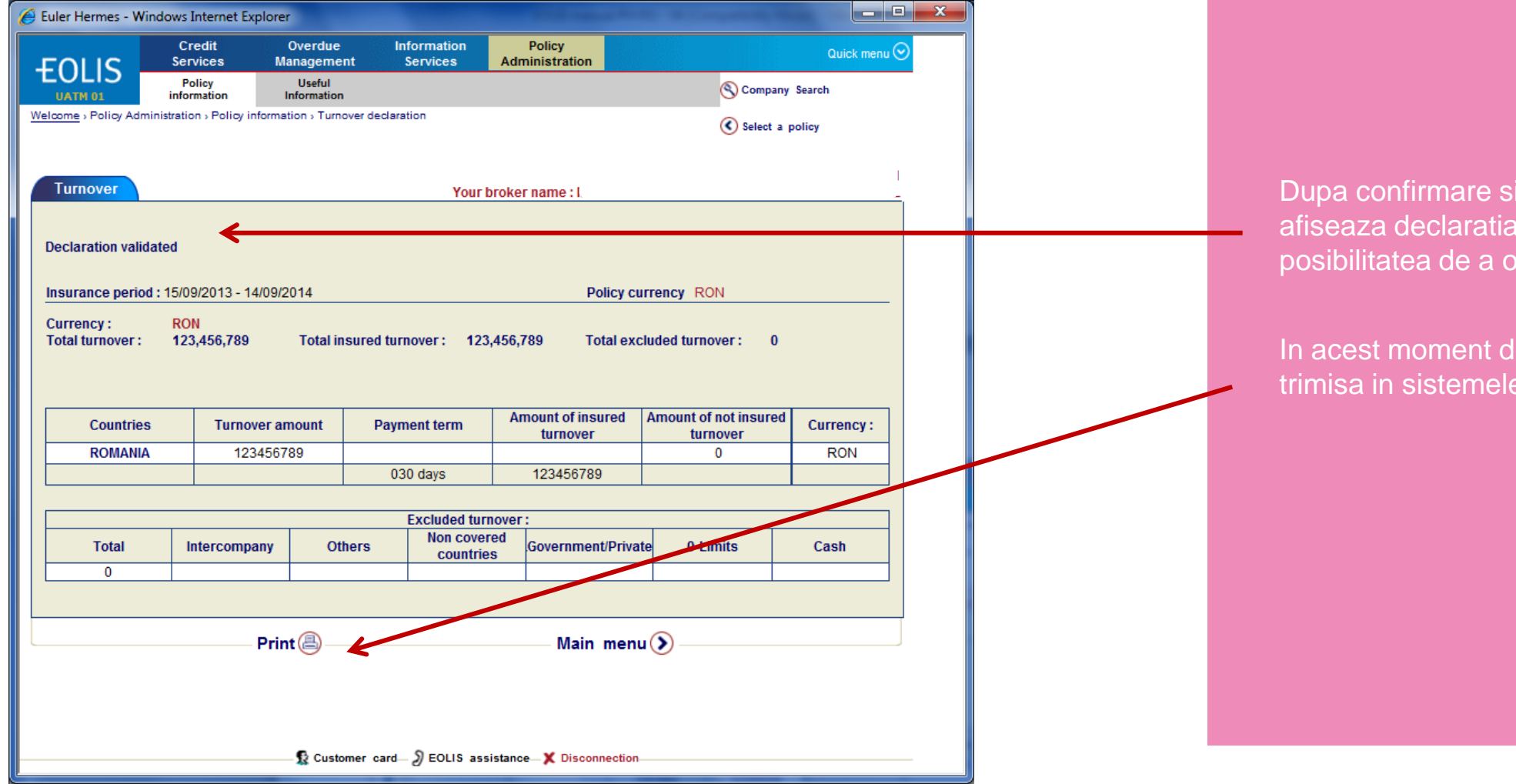

istemul va validata, si tipari.

eclaratia este deja *noastre.*